Ø

Ø

T

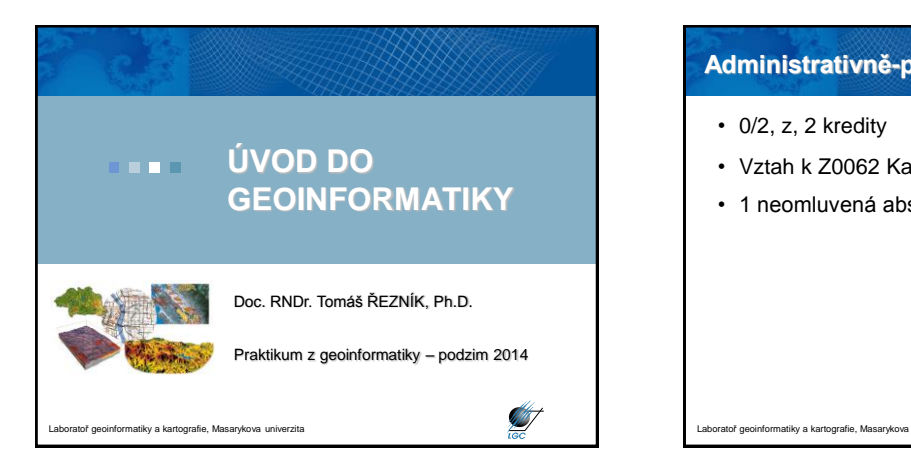

## **Administrativně-pedagogický pohled**

- 0/2, z, 2 kredity
- Vztah k Z0062 Kartografie a geoinformatika
- 1 neomluvená absence

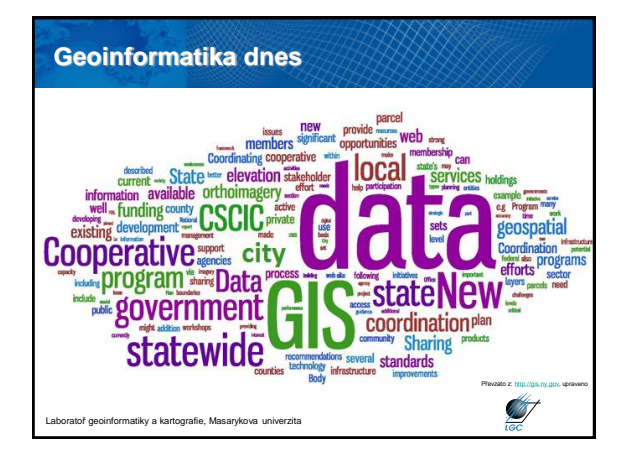

## **Geografická informace vs. GIS** • Geografická informace (GI) - informace o místech na zemském povrchu - synonyma: geografická, prostorová informace - čas • Znamená "S" něco navíc? Nebo jde v dnešní době jen o relikt? - Systems: technologie - Science: koncept a teorie

- Studies: společenský kontext

tiky a kartografie, Ma

**GIS není ničím převratným. Všechny aplikace bylo (a je) možné dělat jinak. Pomocí GIS jsou mnohdy jednodušší, rychlejší, efektivnější.**

# **Pozice GIS ve vzdělání** • Sekundární vzdělávání – Proč vyučovat GIS? • Rámcové vzdělávací programy – Učit o GIS nebo učit GIS? • Terciérní vzdělávání – Přes 7000 univerzit na světě učí GIS

Laboratoř geoinformatiky a kartografie, Masarykova univerzita

**ST** 

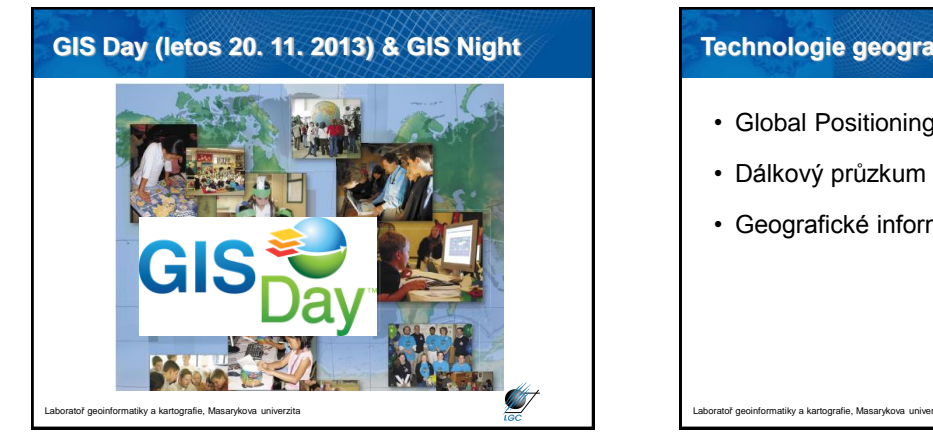

## **Technologie geografické informace**

- Global Positioning System (GPS)
- Dálkový průzkum Země (DPZ)
- Geografické informační systémy (GIS)

## **Stručný vývoj GIS**

- **Pionýrské období** (počátek 60. let 1975), důležitý vliv průkopnických osobností a institucí (zvláště univerzit) na dosažené výsledky
- **Druhá fáze** (1973 začátek 80. let), ujednocení pokusů a činností agenturami a institucemi na lokální úrovni
- **Třetí fáze** (1982 konec 80. let), dominuje komercionalizace problematiky
- **Čtvrtá**, **současná fáze,** uživatelský přístup, výrazná konkurence poskytovatelů, služby ze vzdálených serverů, standardizace a tvorba otevřených systémů; zvyšuje se důraz na uživatele a možnosti použití

**STATE** 

- cloud

- sociální sítě → crowdsourcing

toř geoinformatiky a kartografie, Masarykova univerzita

#### **K čemu je potřeba GIS?** • **80% aktivit veřejné správy a samosprávy** je geograficky založeno (hasicí obvody, cenové mapy, plánování rozvoje, výstavba dálnic, přírodní zdroje, sběr odpadu…) • **Business** (zákaznické průzkumy, logistika, realitní kanceláře, pojišťovny, precizní zemědělství, stavby...) • **Obranné a vojenské účely** (vojenský management, analýzy družicových snímků,…) • **Vědecký výzkum** (mj. geologie, botanika, archeologie, ekonomika, kriminalistika, lékař. aj.) • **Sociální oblast** (mapování přístupnosti,…) • **Krizové řízení** (ve všech fázích kriz. cyklu) **Alist** toř geoinformatiky a kartografie, Masarykova univerzita

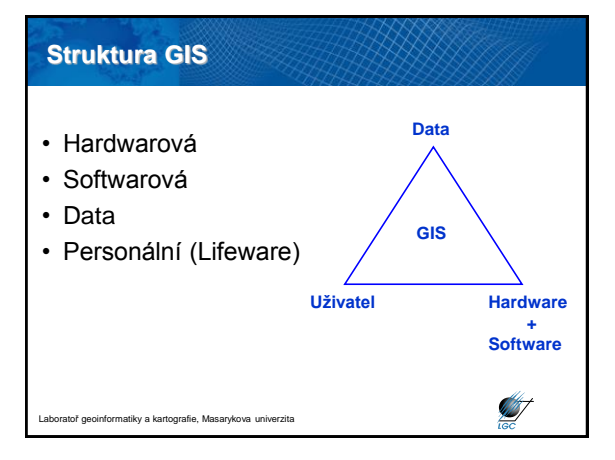

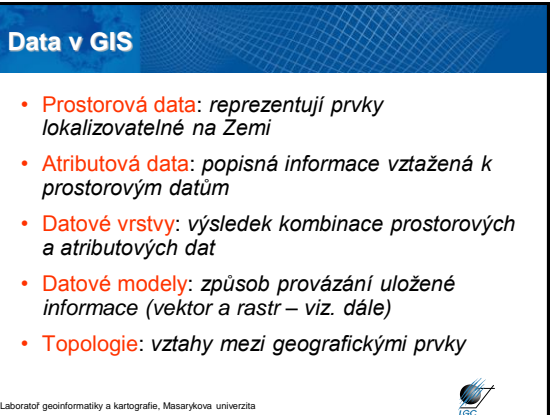

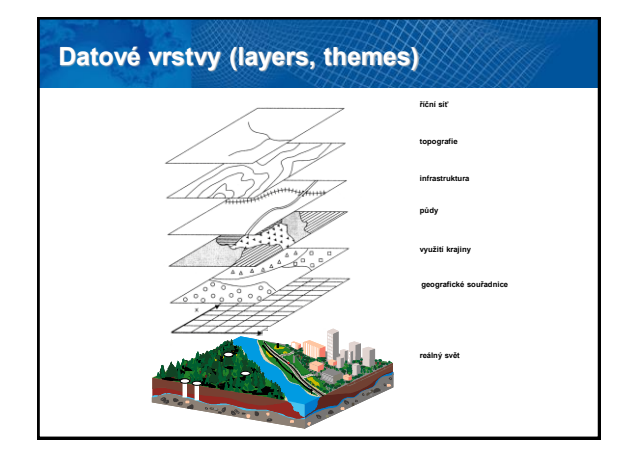

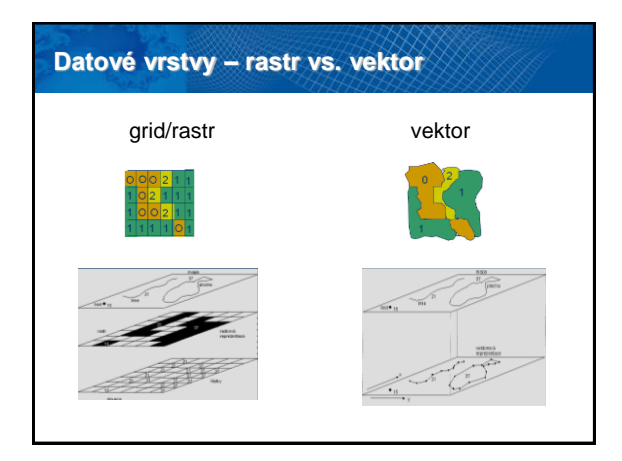

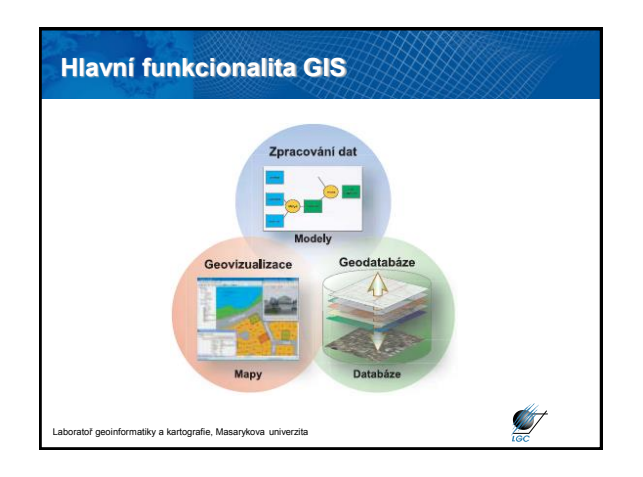

## **Funkce GIS ve školství** • Pomocí GIS naučit studenty, co je GIS • Tvorba map • Možnost použít freewarové programy – *QuantumGIS - QGIS* (profesionální GIS) – *OpenJump* (profesionální GIS) – *ArcExplorer* (jen pro vizualizaci, snadné ovládání, malá funkcionalita) – *JanMap* (český freeware GIS SW) **Silver September 2004**

tiky a kartografie, Masarykova uni

- **Tvorba map**
- **Zobrazování dat**
- **Uložení dat**
- **Modelování**
- **Analýzy**
- **DZO** (digitální zpracování obrazu) **ve vazbě na DPZ** (dálkový průzkum Země)

 $\mathscr{L}$ 

- **Rozhodovací procesy**
- Tvorba metadat ("dat o datech")
- **Publikace map, modelů na Webu**

Laboratoř geoinformatiky a kartografie, Masarykova univerzita

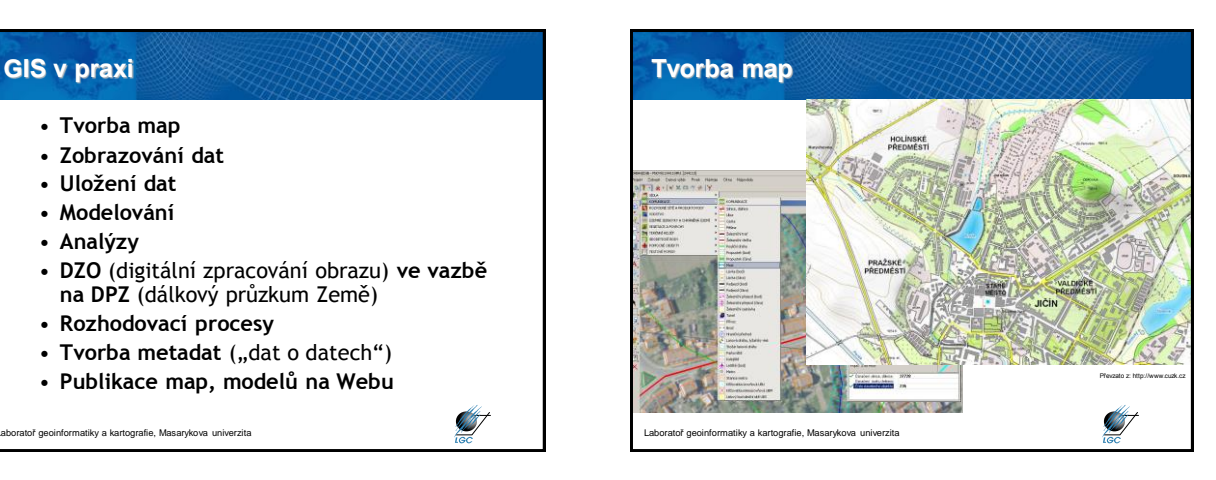

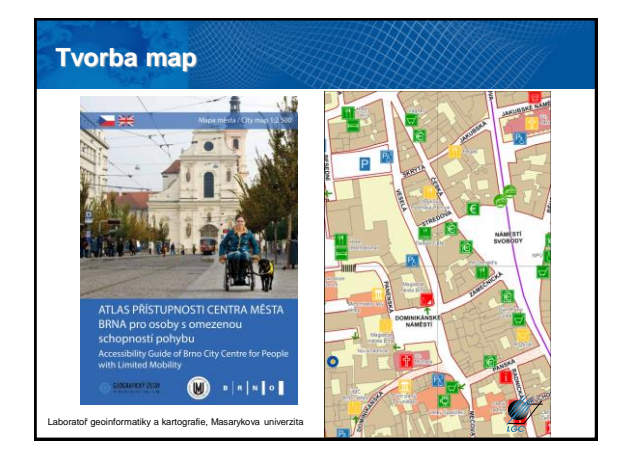

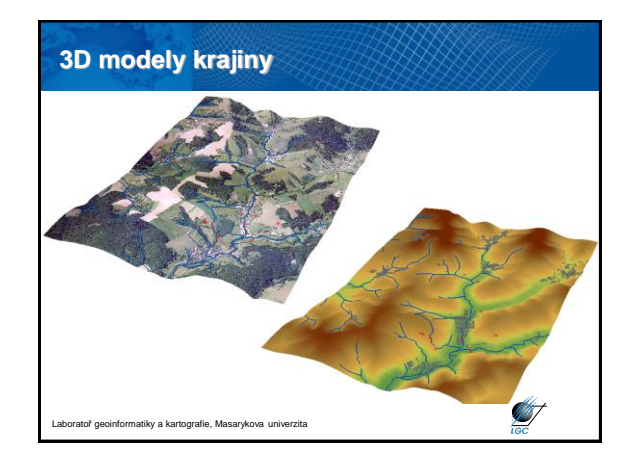

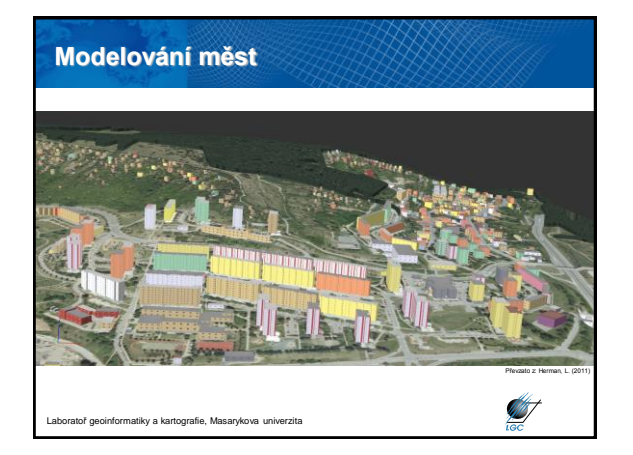

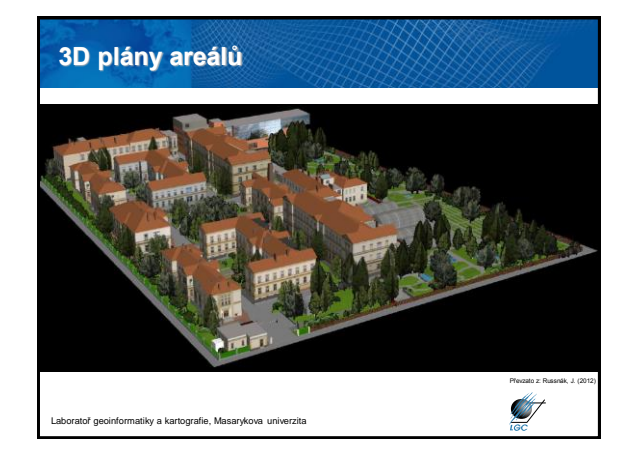

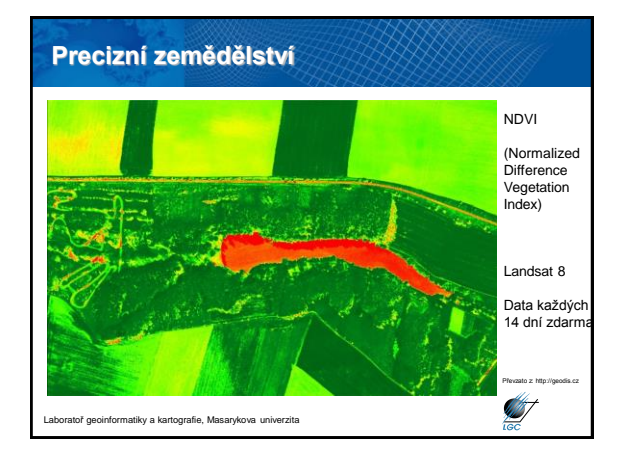

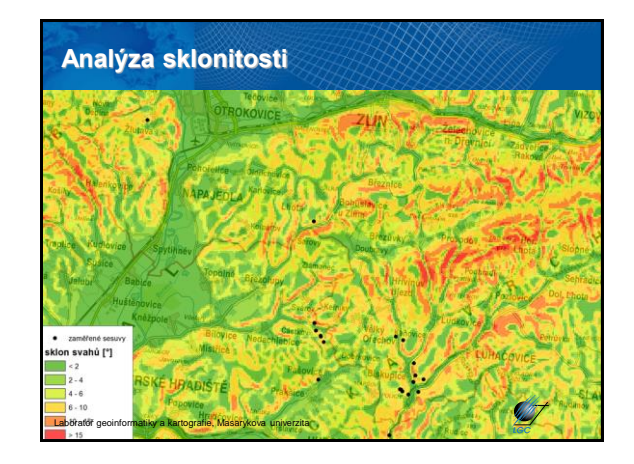

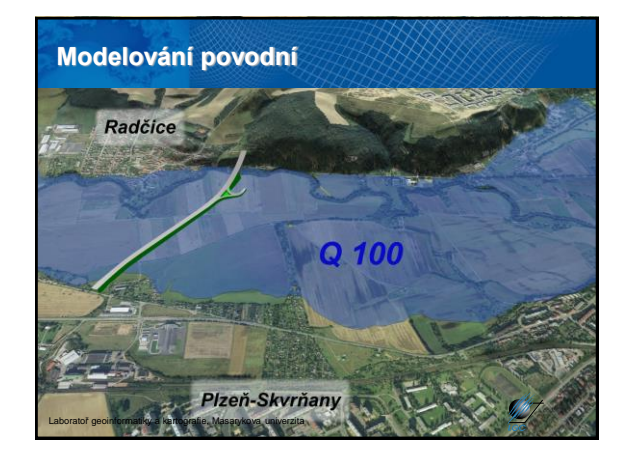

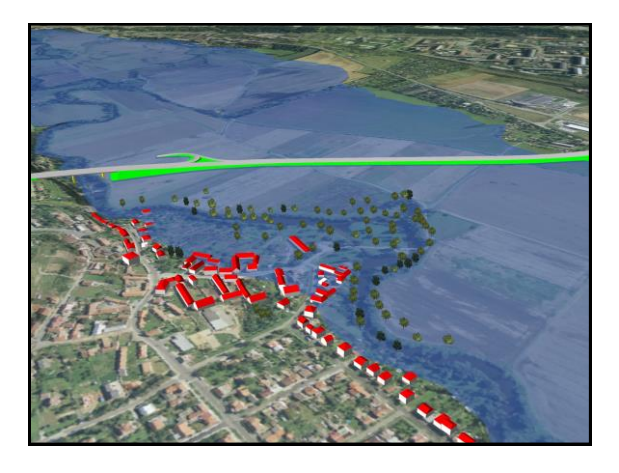

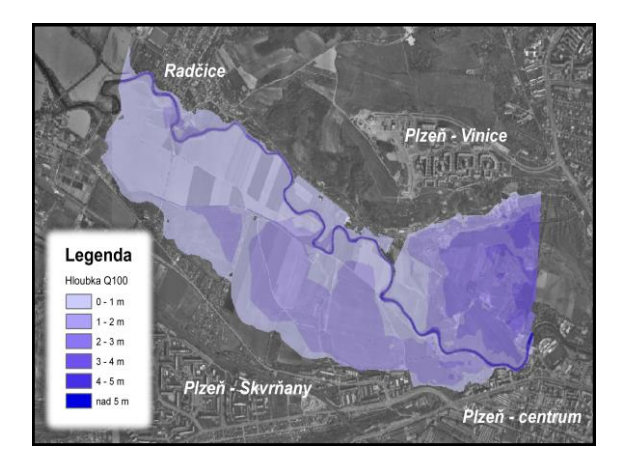

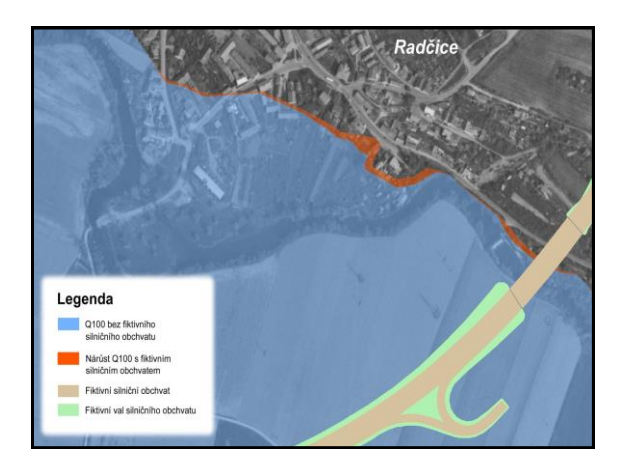

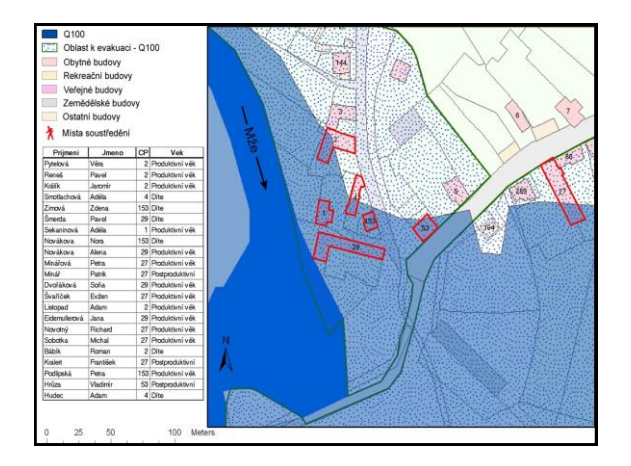

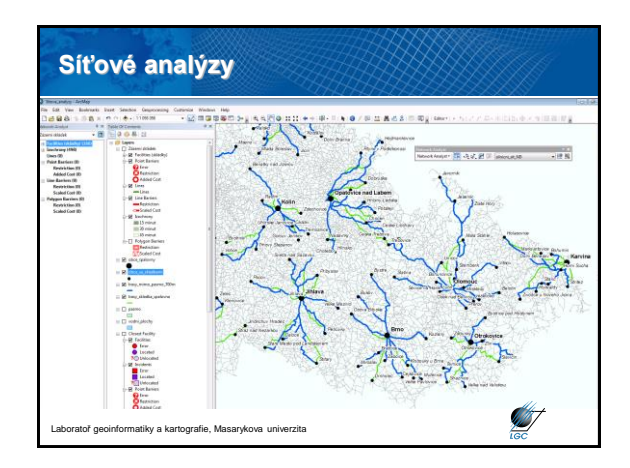

 $\mathscr{G}$ 

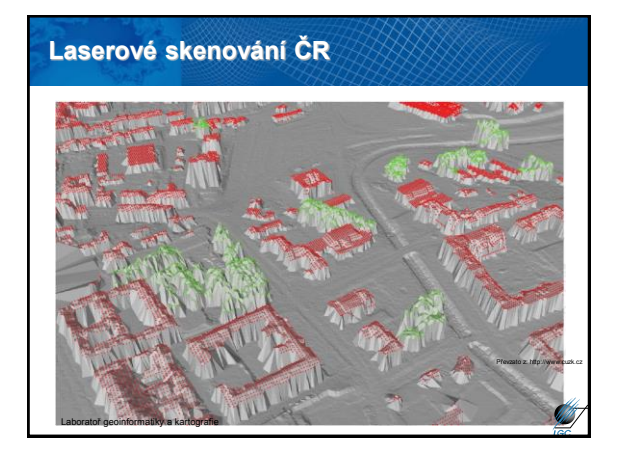

## **Dnešní pohled na geoinformatiku**

- víc hovoříme o geoinformatice než o GIS
- éra webových služeb

Laboratoř geoinformatiky a kartografie, Masarykova univerzita

• prostorové informační infrastruktury

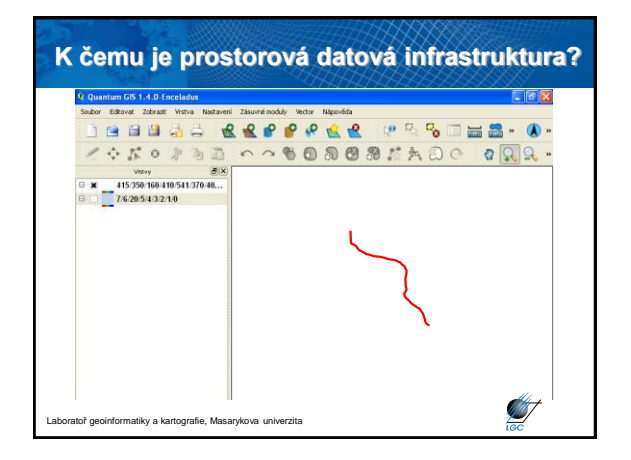

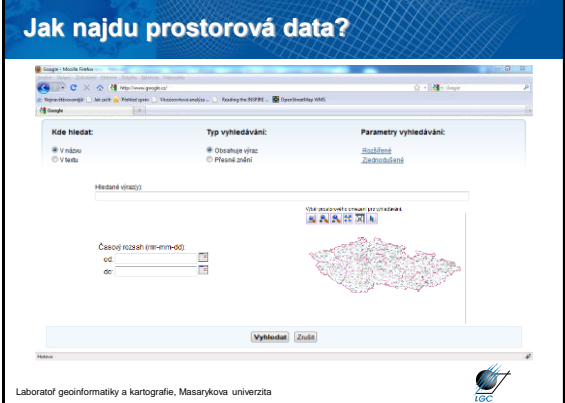

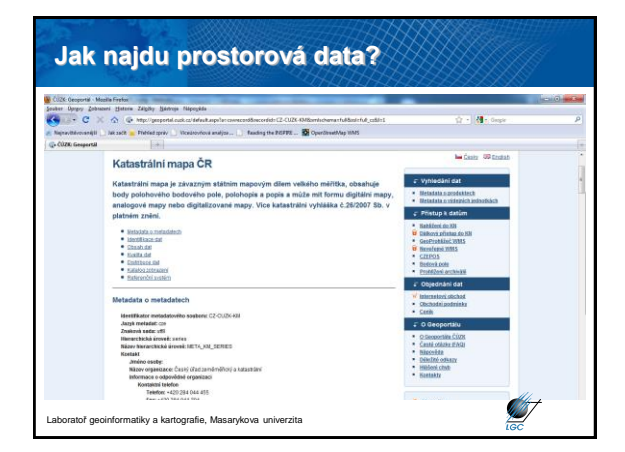

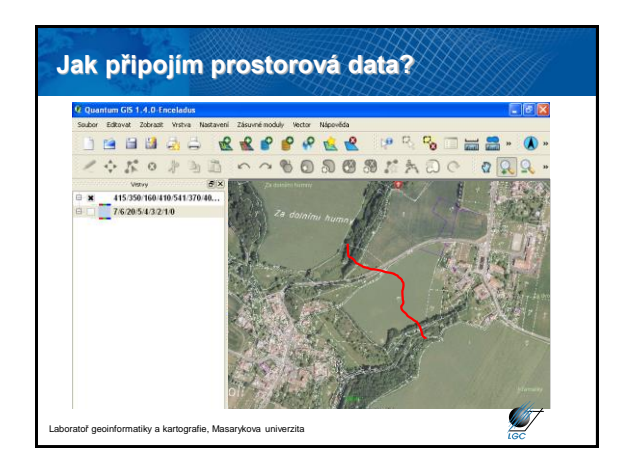

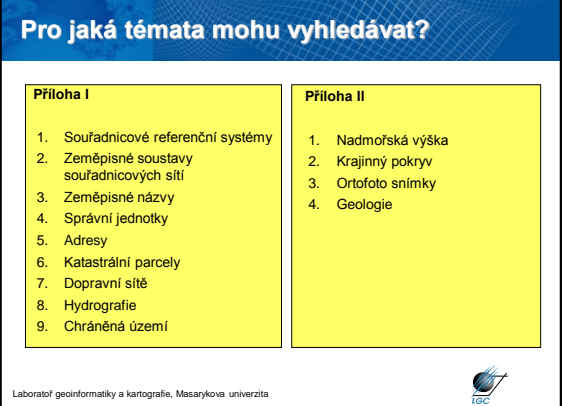

#### **Pro jaká témata mohu vyhledávat?** 1. Statistické jednotky 11. Správní oblasti/chráněná 2. Budovy pásma/regulovaná území a jednotky podávající hlášení 3. Půda 12. Oblasti ohrožené přírodními 4. Využití území riziky 5. Lidské zdraví a bezpečnost 13. Stav ovzduší 6. Služby veřejné správy 14. Zeměpisné meteorologické 7. Zařízení pro sledování ŽP prvky 8. Průmyslová a výrobní 15. Zeměpisné oceánografické zařízení prvky 9. Zemědělská akvakulturní 16. Mořské oblasti zařízení 17. Bioregiony 10. Rozložení obyvatelstva - 18. Stanoviště a biotopy demografie 19. Rozložení druhů 20. Energetické zdroje 21. Nerostné suroviny Ø laboratiky a kartografie, Masarykova univerzitate da univerzitate da univerzitate da univerzitate da univerzit<br>Internative ratio da univerzitate da univerzitate da univerzitate da univerzitate da univerzitate da univerzit

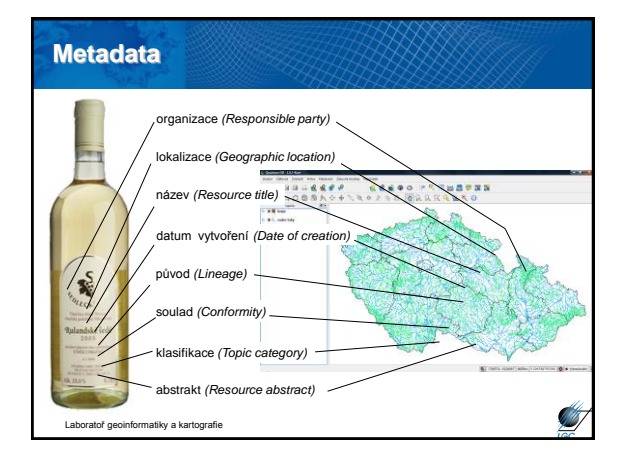

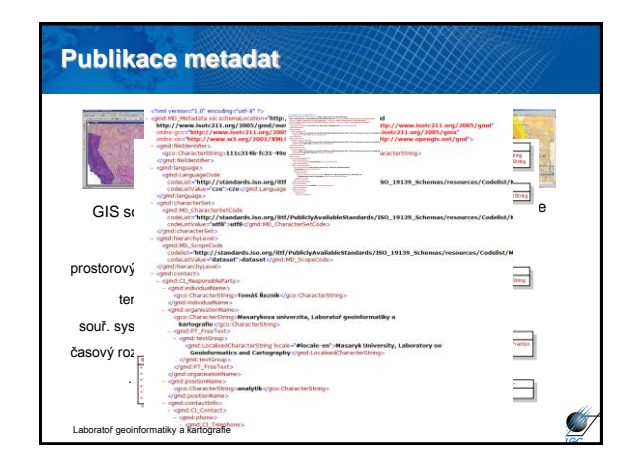

## **Vyhledávací/katalogová služba**

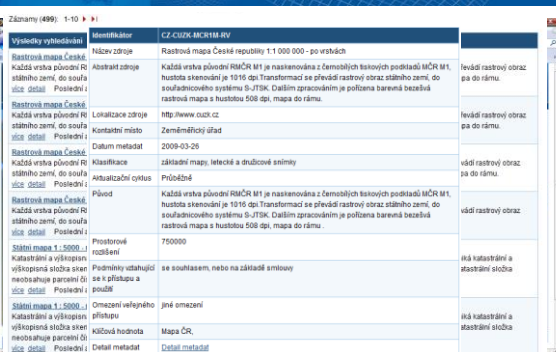

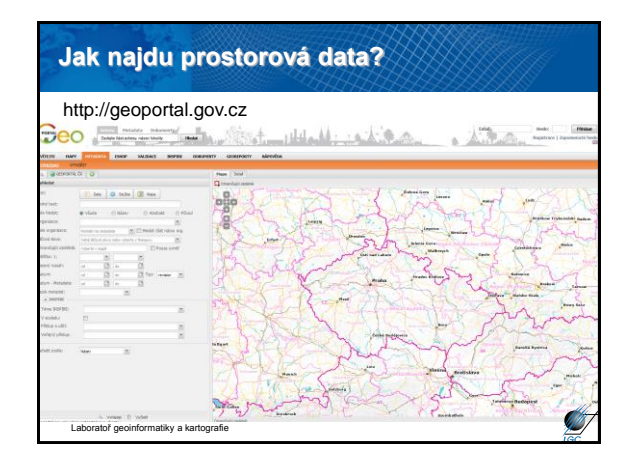

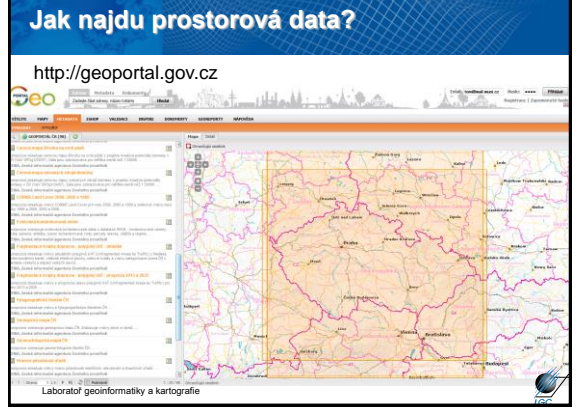

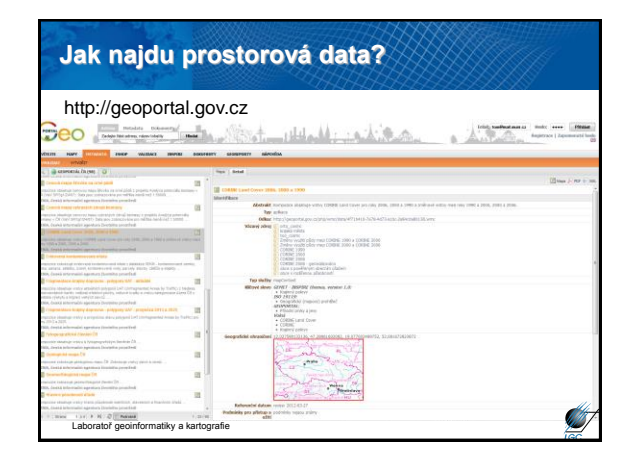

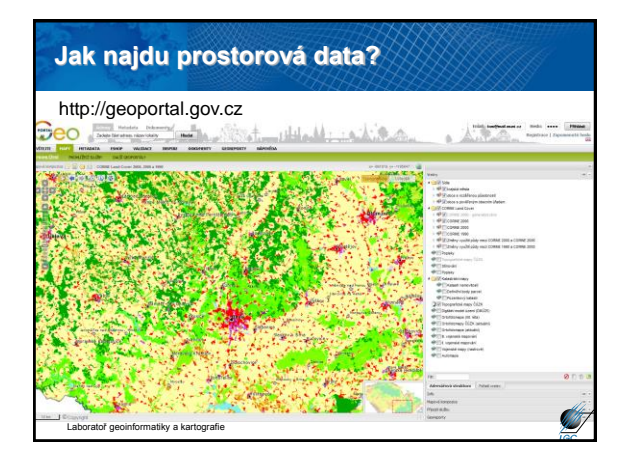

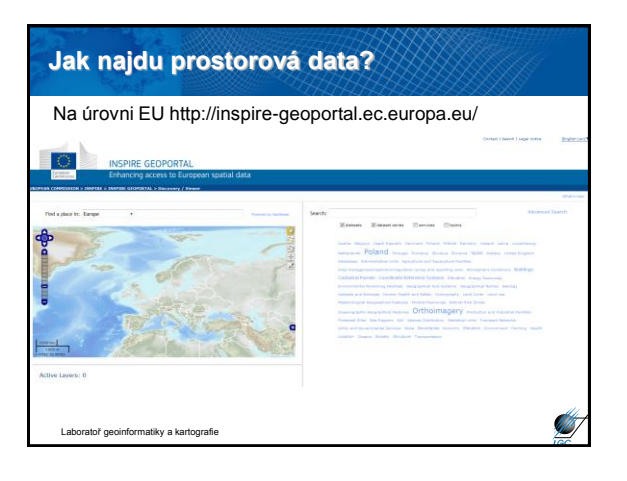